## **การใช "้Suppression" ในการ Save report จาก BEX**

หลาย**ุคนที่ใช***่* **BEX** ในการเรียกข้อมูลจากระบบ BI แล้ว Export ออกมาเพื่อจั ัดการต่อใน Excel file จะพบปัญหาว่า ต้องเติม Characteristic ให้ครบทุก Cell เพื่อให้ ื่อให้สามารถใช้ Function อื่น เช่น Pivot table ต่อไปได้นั้น อาจจะใช้วิธีต่อไปนี้ เป็นอีกทางเลือกหนึ่งก็ได้ค่ะ

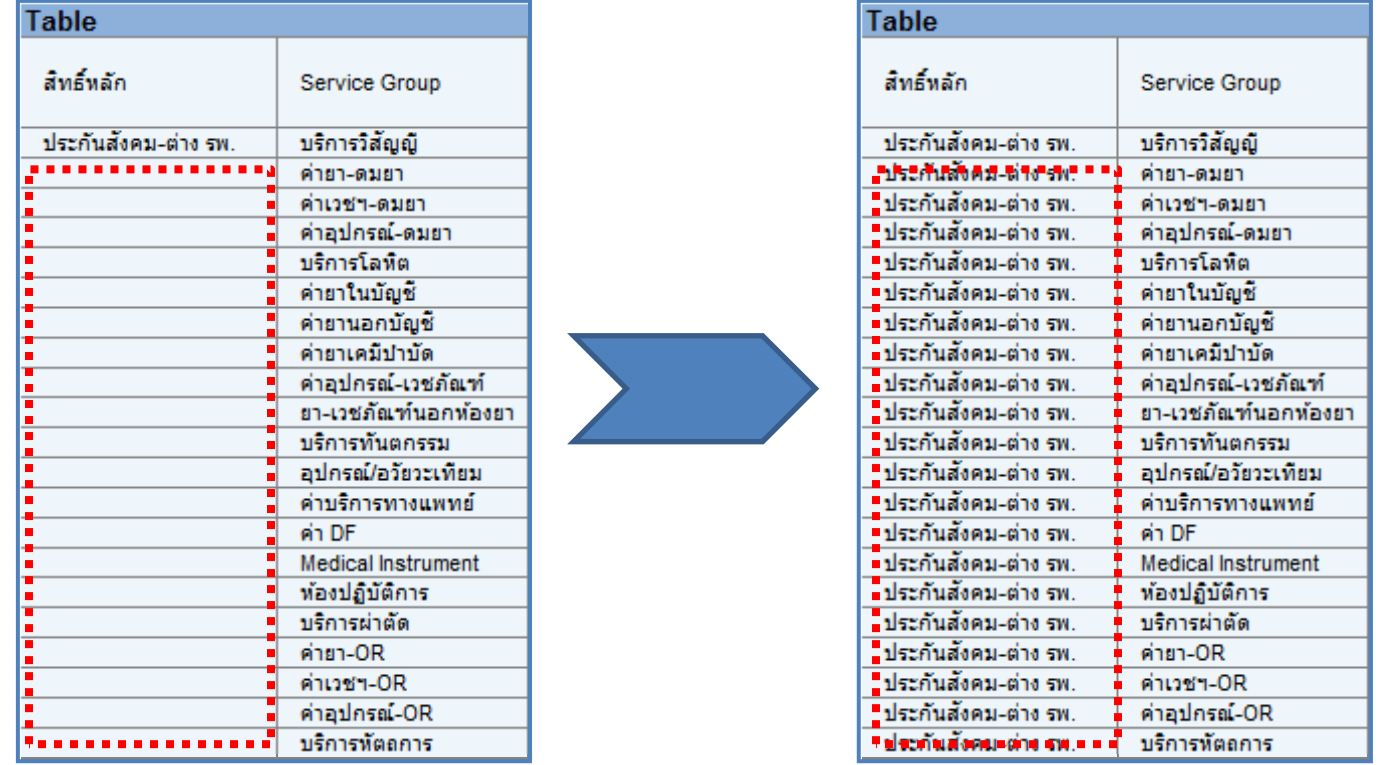

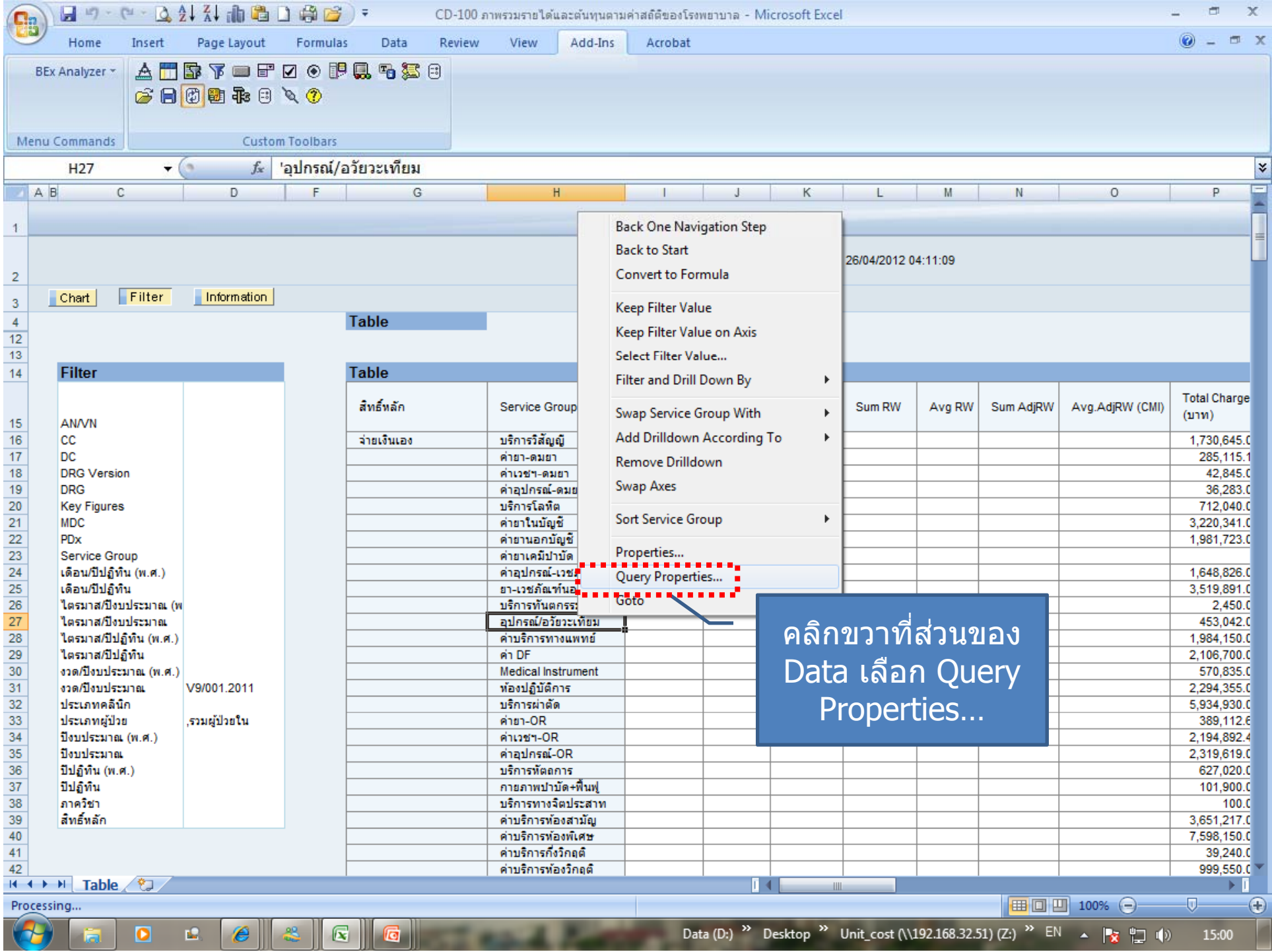

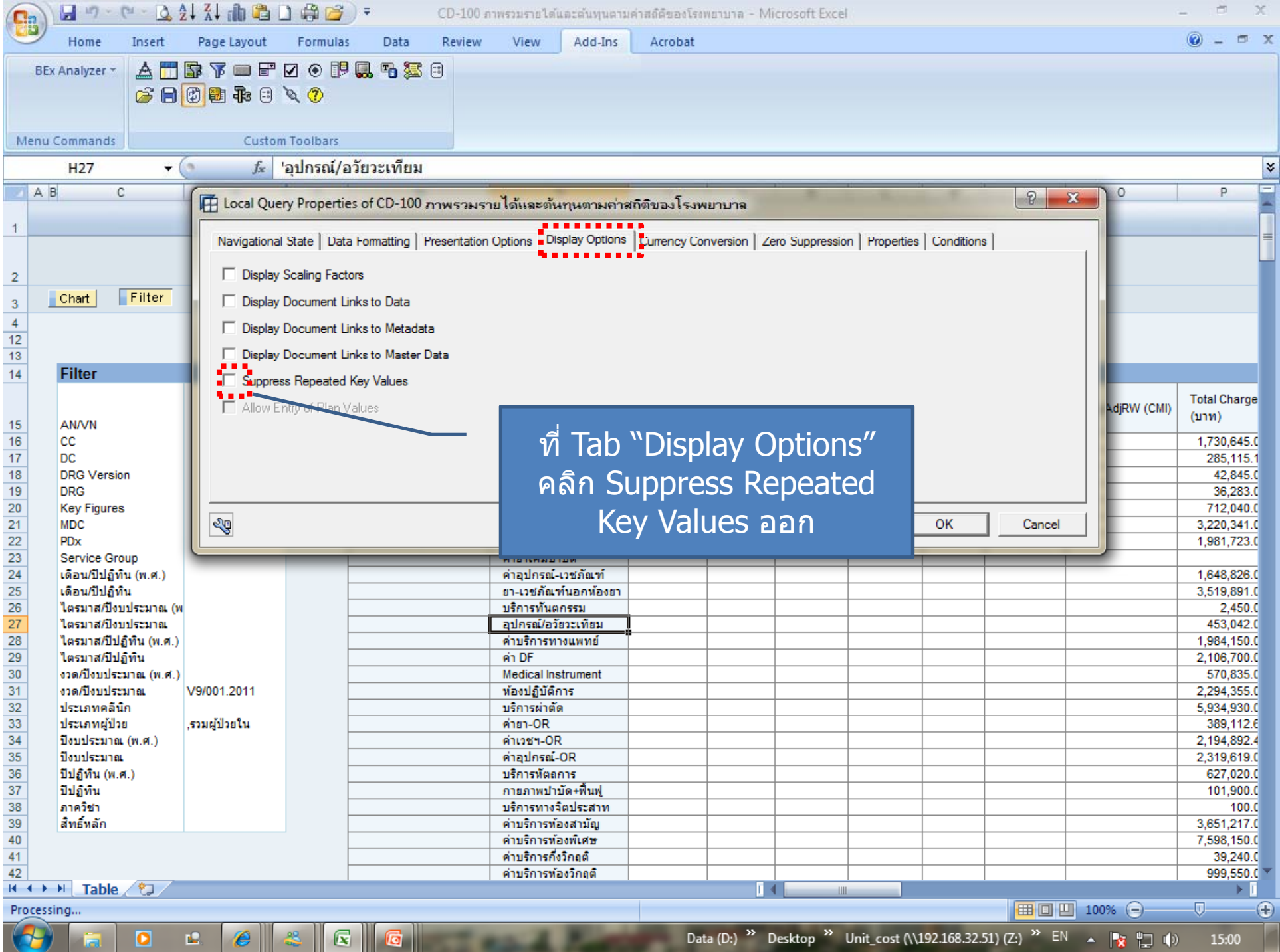